## CGT SUMMARY WORKSHEET FOR 2004-05 TAX RETURNS

This worksheet is for the use of individuals (including individual partners in partnership), companies, trusts and funds.

Complete only the parts or steps of this worksheet indicated for the taxpayer's type. For example, if you are an individual, complete only the parts or steps indicated to be completed by individuals.

### PART A TOTAL CURRENT YEAR CAPITAL GAINS

## Part A1: Current year capital gains from CGT assets and CGT events or a distribution from a trust that includes a capital gain (other than capital gains from collectables)

|                                           | NO                                      | N-ACTIVE ASS                          | ETS                                  | ACTIVE ASSETS                           |                                       |                                      |  |
|-------------------------------------------|-----------------------------------------|---------------------------------------|--------------------------------------|-----------------------------------------|---------------------------------------|--------------------------------------|--|
|                                           | Capital gains –<br>indexation<br>method | Capital gains –<br>discount<br>method | Capital gains –<br>'other'<br>method | Capital gains –<br>indexation<br>method | Capital gains –<br>discount<br>method | Capital gains –<br>'other'<br>method |  |
| Shares and units (in unit trusts)         | Α                                       | В                                     | С                                    | М                                       | Ν                                     | 0                                    |  |
| Real estate                               | D                                       | E                                     | F                                    | Р                                       | Q                                     | R                                    |  |
| Other CGT assets and any other CGT events | G                                       | н                                     | l                                    | S                                       | Т                                     | U                                    |  |
| Subtotal current year capital gains       | A1                                      | A2                                    | A3                                   | A4                                      | A5                                    | A6                                   |  |

If you need to complete a *Capital gains tax (CGT) schedule 2005* (CGT schedule), transfer the amounts at **A** to **I** and **M** to **U** in the table above to the corresponding labels in **part A** of the CGT schedule.

If you made any capital gains or capital losses from collectables, complete **part A2** on the next page. Otherwise, go to **part A3**.

## Part A2: Capital gains and capital losses from collectables

|                                                                                                    | Capital gains –<br>indexation<br>method | Capital gains –<br>discount<br>method | Capital gains –<br>'other'<br>method | Current year capital losses |
|----------------------------------------------------------------------------------------------------|-----------------------------------------|---------------------------------------|--------------------------------------|-----------------------------|
| CYCG and CYCL – from collectables                                                                                   | C1                                      | C2                                    | C3                                   | C4                          |
| Capital gains from collectables received<br>as a distribution from a trust – grossed<br>up at <b>C6</b> as required | C5                                      | C6                                    | C7                                   |                             |
| Total CYCG from collectables                                                                                        | C8                                      | C9                                    | C10                                  |                             |

Step A2.1 Apply any current year capital losses from collectables

|                                                              | Capital gains –<br>indexation<br>method | Capital gains –<br>discount<br>method | Capital gains –<br>'other'<br>method | Total CYCL<br>from collectables<br>applied |
|--------------------------------------------------------------|-----------------------------------------|---------------------------------------|--------------------------------------|--------------------------------------------|
| CYCL from collectables applied                               | 1A                                      | 1B                                    | 1C                                   | 1D                                         |
| CYCG from collectables after applying CYCL from collectables | 1E                                      | 1F                                    | 1G                                   |                                            |

In each column, the amount in the rows **1A** to **1C** cannot exceed the amount in the rows **C8** to **C10** in the table above. The amount at **1D** cannot exceed the amount at **C4**.

#### Step A2.2 Apply any prior year net capital losses from collectables

| PYNCL from collectables available                    | 2A |
|------------------------------------------------------|----|
| Less any adjustment for<br>commercial debts forgiven | 2B |
| Remaining PYNCL from collectables available          | 2C |

|                                                      | Capital gains –<br>indexation<br>method | Capital gains –<br>discount<br>method | Capital gains –<br>'other'<br>method | Total PYNCL<br>from collectables<br>applied |  |
|------------------------------------------------------|-----------------------------------------|---------------------------------------|--------------------------------------|---------------------------------------------|--|
| PYNCL from collectables applied                      | 2D                                      | 2E                                    | 2F                                   | 2G                                          |  |
| CYCG from collectables after applying CYCL and PYNCL | J                                       | к                                     | L                                    |                                             |  |

In applying the PYNCL from collectables, the amount in each column of rows 2D to 2F cannot exceed the amount at step A2.1 in each column at rows 1E to 1G. The amount at 2G cannot exceed the amount at 2C.

GUIDE TO CAPITAL GAINS TAX 2005

ABBREVIATIONS

CYCG current year capital gain CYCL current year capital losses PYNCL prior year net capital losses

www.ato.gov.au

## Part A3: Total current year capital gains

|                                                                            | NO                                      | NON-ACTIVE ASSETS                     |                                      |  |                                         | ACTIVE ASSETS                         |                                      |           |  |
|----------------------------------------------------------------------------|-----------------------------------------|---------------------------------------|--------------------------------------|--|-----------------------------------------|---------------------------------------|--------------------------------------|-----------|--|
|                                                                            | Capital gains –<br>indexation<br>method | Capital gains –<br>discount<br>method | Capital gains –<br>'other'<br>method |  | Capital gains –<br>indexation<br>method | Capital gains –<br>discount<br>method | Capital gains –<br>'other'<br>method |           |  |
| Subtotal CYCG – from part A1                                               | A1                                      | A2                                    | A3                                   |  | A4                                      | A5                                    | A6                                   |           |  |
| CYCG from collectables after applying CYCL and PYNCL – from <b>part A2</b> | J                                       | к                                     | L                                    |  |                                         | ·                                     | ·                                    | Total CYC |  |
| Total current year capital gains                                           | A7                                      | A8                                    | A9                                   |  | A10                                     | A11                                   | A12                                  |           |  |

Individual taxpayers: transfer the amount at 'Total CYCG' to **H** Total current year capital gains item 17 (Capital gains) on the 2005 tax return for individuals (supplementary section) or item 9 if you use the tax return for retirees.

If you need to complete a CGT schedule, transfer the amounts at J, K and L above to the corresponding labels in part A of the CGT schedule.

If you made current year capital losses – other than capital losses from collectables – complete part B. Otherwise, go to part D.

# PART B CURRENT YEAR CAPITAL LOSSES FROM CGT ASSETS AND CGT EVENTS, OTHER THAN CAPITAL LOSSES FROM COLLECTABLES

|                                           | Current year capital losses |
|-------------------------------------------|-----------------------------|
| Shares and units (in unit trusts)         | Α                           |
| Real estate                               | В                           |
| Other CGT assets and any other CGT events | С                           |
| Total CYCL                                | D                           |

ABBREVIATIONS

CYCG current year capital gain CYCL current year capital losses PYNCL prior year net capital losses

If you need to complete a CGT schedule, transfer the amounts at A, B, C and D to the corresponding labels in part B of the CGT schedule.

**I** NOTE There is no **part C** to this worksheet.

## PART D APPLYING CAPITAL LOSSES AGAINST CURRENT YEAR CAPITAL GAINS

|                         | NO  | N-ACTIVE ASSI                         | ETS                                  |                                         | ACTIVE ASSETS                         | S                                    |
|-------------------------|-----|---------------------------------------|--------------------------------------|-----------------------------------------|---------------------------------------|--------------------------------------|
|                         | 1 0 | Capital gains –<br>discount<br>method | Capital gains –<br>'other'<br>method | Capital gains –<br>indexation<br>method | Capital gains –<br>discount<br>method | Capital gains –<br>'other'<br>method |
| Total CYCG from part A3 | A7  | A8                                    | A9                                   | A10                                     | A11                                   | A12                                  |

If you showed current year capital losses at D in part B, complete step D1. Otherwise, go to step D2.

#### Step D1 Apply current year capital losses against total current year capital gains shown at rows A7 to A12 above

|                                     | NO                                      | NON-ACTIVE ASSETS                     |                                      |  |                                         |                                       |                                      |                    |
|-------------------------------------|-----------------------------------------|---------------------------------------|--------------------------------------|--|-----------------------------------------|---------------------------------------|--------------------------------------|--------------------|
|                                     | Capital gains –<br>indexation<br>method | Capital gains –<br>discount<br>method | Capital gains –<br>'other'<br>method |  | Capital gains –<br>indexation<br>method | Capital gains –<br>discount<br>method | Capital gains –<br>'other'<br>method | Total CYCG applied |
| Current year capital losses applied | 3A                                      | 3B                                    | 3C                                   |  | 3D                                      | 3E                                    | 3F                                   | Н                  |
| CYCG after applying CYCL            | 3G                                      | 3Н                                    | 31                                   |  | 3J                                      | ЗК                                    | 3L                                   |                    |

In applying the current year capital losses, the amount in each column in rows **3A** to **3F** cannot exceed the amount in rows **A7** to **A12**.

The amount at H cannot exceed the amount at D in part B.

#### If you need to complete a CGT schedule:

Add the amounts at columns **3A** and **3D** above and transfer the total to **E** in **part D** of the CGT schedule.

Add the amounts at columns **3B** and **3E** above and transfer the total to **F** in **part D** of the CGT schedule.

Add the amounts at columns **3C** and **3F** above and transfer the total to **G** in **part D** of the CGT schedule.

Transfer the Total CYCL applied amount at H to H in part D of the CGT schedule.

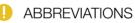

CYCG current year capital gain CYCL current year capital losses

PYNCL prior year net capital losses

If you have prior year net capital losses go to step D2. Otherwise, for individuals, trusts and funds go to part E. For companies, go to step D3.

4

## Step D2 Apply any prior year net capital losses, other than those from collectables, against current year capital gains remaining after step D1

|                                    | NO                                      | NON-ACTIVE ASSETS                     |                                      |  |                                         |                                       |                                      |                     |
|------------------------------------|-----------------------------------------|---------------------------------------|--------------------------------------|--|-----------------------------------------|---------------------------------------|--------------------------------------|---------------------|
|                                    | Capital gains –<br>indexation<br>method | Capital gains –<br>discount<br>method | Capital gains –<br>'other'<br>method |  | Capital gains –<br>indexation<br>method | Capital gains –<br>discount<br>method | Capital gains –<br>'other'<br>method | Total PYNCL applied |
| PYNCL applied                      | 4D                                      | 4E                                    | 4F                                   |  | 4G                                      | 4H                                    | 41                                   | L                   |
| CYCG after applying CYCL and PYNCL | 4J                                      | 4K                                    | 4L                                   |  | 4M                                      | 4N                                    | 40                                   |                     |

In applying the PYNCL, the amount in each column of rows 4D to 4I cannot exceed the amount at **step D1** in each column in rows **3G** to **3L**.

The amount at L cannot exceed the amount at 4C.

#### If you need to complete a CGT schedule:

Add the amounts at columns **4D** and **4G** above and transfer the total to **1** in **part D** of the CGT schedule. Add the amounts at columns **4E** and **4H** above and transfer the total to **J** in **part D** of the CGT schedule. Add the amounts at columns **4F** and **4I** above and transfer the total to **K** in **part D** of the CGT schedule. Transfer the **Total PYNCL applied** amount at **L** to **L** in **part D** of the CGT schedule. Companies go to **step D3**. Individuals, trusts and funds go to **part E**.

#### Step D3 Companies only – Apply any capital losses transferred in

If the company had any capital losses transferred in from other group companies, complete **step D3**. Otherwise, go to **part E**.

|               | NO                                      | N-ACTIVE ASSI                         | ETS                                  |                                         |                                       |                                      |                                           |
|---------------|-----------------------------------------|---------------------------------------|--------------------------------------|-----------------------------------------|---------------------------------------|--------------------------------------|-------------------------------------------|
|               | Capital gains –<br>indexation<br>method | Capital gains –<br>discount<br>method | Capital gains –<br>'other'<br>method | Capital gains –<br>indexation<br>method | Capital gains –<br>discount<br>method | Capital gains –<br>'other'<br>method | Total<br>capital losses<br>transferred in |
| PYNCL applied | 5A                                      | 5B                                    | 5C                                   | 5D                                      | 5E                                    | 5F                                   | Ρ                                         |

In applying capital losses transferred in, the amounts at labels in each column of rows **5A** to **5F** cannot exceed the amounts in each column at **step D2**, rows **4J** to **4O**.

The amount at P cannot exceed remaining CYCG (after deducting CYCL and PYNCL).

## ABBREVIATIONS

PYNCL available

Less any adjustment for commercial debts forgiven

Remaining PYNCL available

CYCG current year capital gain

- CYCL current year capital losses
- PYNCL prior year net capital losses

4A

4B

4C

5

#### If the company needs to complete a CGT schedule:

Add the amounts at columns **5A** and **5D** at **step D3** above and transfer the total to **M** in **part D** of the CGT schedule. Add the amounts at columns **5B** and **5E** at **step D3** above and transfer the total to **N** in **part D** of the CGT schedule. Add the amounts at columns **5C** and **5F** at **step D3** above and transfer the total to **O** in **part D** of the CGT schedule. Transfer the **Total capital losses transferred in** amount at **P** in **step D3** to **P** in **part D** of the CGT schedule.

## PART E CURRENT YEAR CAPITAL GAINS (CYCG) AFTER APPLYING CAPITAL LOSSES

|                                                                   | NO                                      | N-ACTIVE ASSI                         | ETS                                  |                                         | ACTIVE ASSET                          | S                                    |
|-------------------------------------------------------------------|-----------------------------------------|---------------------------------------|--------------------------------------|-----------------------------------------|---------------------------------------|--------------------------------------|
|                                                                   | Capital gains –<br>indexation<br>method | Capital gains –<br>discount<br>method | Capital gains –<br>'other'<br>method | Capital gains –<br>indexation<br>method | Capital gains –<br>discount<br>method | Capital gains –<br>'other'<br>method |
| CYCG after applying CYCL, PYNCL and capital losses transferred in | A                                       | В                                     | С                                    | D                                       | E                                     | F                                    |

If you need to complete a CGT schedule, transfer the amounts at A, B, C, D, E and F to the corresponding labels in part E of the CGT schedule.

## PART F CGT DISCOUNT ON CAPITAL GAINS

#### To be completed by individuals, trusts and funds only. Companies go to part G.

Calculate the CGT discount applicable to the capital gains at **B** and **E** in **part E** by applying the discount percentage – 50% for individuals and trusts and 33<sup>1</sup>/<sub>3</sub>% for complying superannuation entities (fund tax return). Show the amount of the discount at **J** and **K** respectively, then deduct the discount amounts at **J** and **K** from the amounts at **B** and **E** respectively in **part E**. Transfer the amounts at **A**, **C**, **D** and **F** in **part E** to **6A**, **6C**, **6D** and **6F** respectively.

- CYCG current year capital gain
- CYCL current year capital losses
- PYNCL prior year net capital losses

|                                        | NO                                      | NON-ACTIVE ASSETS                     |                                      |                                         | ACTIVE ASSETS                         |                                      |  |
|----------------------------------------|-----------------------------------------|---------------------------------------|--------------------------------------|-----------------------------------------|---------------------------------------|--------------------------------------|--|
|                                        | Capital gains –<br>indexation<br>method | Capital gains –<br>discount<br>method | Capital gains –<br>'other'<br>method | Capital gains –<br>indexation<br>method | Capital gains –<br>discount<br>method | Capital gains –<br>'other'<br>method |  |
| Discount amount                        |                                         | J                                     |                                      |                                         | К                                     |                                      |  |
| CYCG after capital losses and discount | (A above)                               | (B above – J)                         | (C above)                            | (D above)                               | (E above – K)                         | (F above)                            |  |
|                                        | 6A                                      | 6B                                    | 6C                                   | 6D                                      | 6E                                    | 6F                                   |  |

If you need to complete a CGT schedule, transfer the amounts at J and K to the corresponding labels in part F of the CGT schedule.

6

## PART G CGT SMALL BUSINESS CONCESSIONS

This part does not include the small business 15-year exemption—this is shown separately at **part K** of the CGT schedule (if a schedule is required). **Part G** to be completed by individuals, companies, trusts and funds (where appropriate)

Apply one or more of the concessions to which you are entitled—small business 50% active asset reduction, small business retirement exemption, small business active asset rollover or any combination of these concessions to which you are entitled.

|                                       | ACTIVE ASSETS                           |                                       |                                      |                     |
|---------------------------------------|-----------------------------------------|---------------------------------------|--------------------------------------|---------------------|
|                                       | Capital gains –<br>indexation<br>method | Capital gains –<br>discount<br>method | Capital gains –<br>'other'<br>method |                     |
| SBAAR                                 | L                                       | М                                     | N                                    | Total               |
| SBRE                                  | 0                                       | Р                                     | Q                                    | CGT sma<br>business |
| SBRO                                  | R                                       | S                                     | т                                    | concessi            |
| Totals CGT small business concessions | 7A                                      | 7B                                    | 7C                                   | 7D                  |

If you need to complete a CGT schedule, transfer the amounts at rows L to N, O to Q and R to T to the corresponding labels in **part G** of the CGT schedule.

## PART H NET CAPITAL GAIN CALCULATION

For individuals, trusts and funds, add up the current year capital gains at 6A, 6B, 6C, 6D, 6E and 6F in part F and deduct the total CGT small business concessions at 7D (where appropriate) in part G.

For companies, add up the current year capital gains at A, B, C, D, E and F in part E and deduct the total CGT small business concessions at 7D in part G. Show the result at G.

G

Net capital gain

If you do not need to complete a CGT schedule, transfer the amount at G to A Net capital gain on your tax return (supplementary section).

If you need to complete a CGT schedule, transfer the amount at **G** to **G** in **part H** of the CGT schedule.

| CYCG  | current year capital gain            |
|-------|--------------------------------------|
| CYCL  | current year capital losses          |
| PYNCL | prior year net capital losse         |
| SBAAR | small business 50% active            |
|       | asset reduction                      |
| SBRE  | small business retirement exemption  |
| SBRO  | small business active asset rollover |
| UNCL  | unapplied net capital losses         |

## PART I UNAPPLIED NET CAPITAL LOSSES CARRIED FORWARD TO LATER INCOME YEARS

| UNCL from collectables      | H                |
|-----------------------------|------------------|
| UNCL from other CGT assets  | 1                |
| UNCE ITOTT OTHER COT assets | •                |
| UNCL carried forward        |                  |
| to later income years       | <b>V</b> (H + I) |

to later income years on your tax return (supplementary section).

If you need to complete a CGT schedule, transfer the amounts at **H** and **I** to the corresponding labels in **part I** of the CGT schedule.

| 🕛 AB  | BREVIATIONS                                                                                    |
|-------|------------------------------------------------------------------------------------------------|
|       | current year capital gain                                                                      |
|       | current year capital losses<br>prior year net capital losse                                    |
| SBAAR | small business 50% active                                                                      |
|       | asset reduction<br>small business retirement exemption<br>small business active asset rollover |
|       | unapplied net capital losses                                                                   |

GUIDE TO CAPITAL GAINS TAX 2005